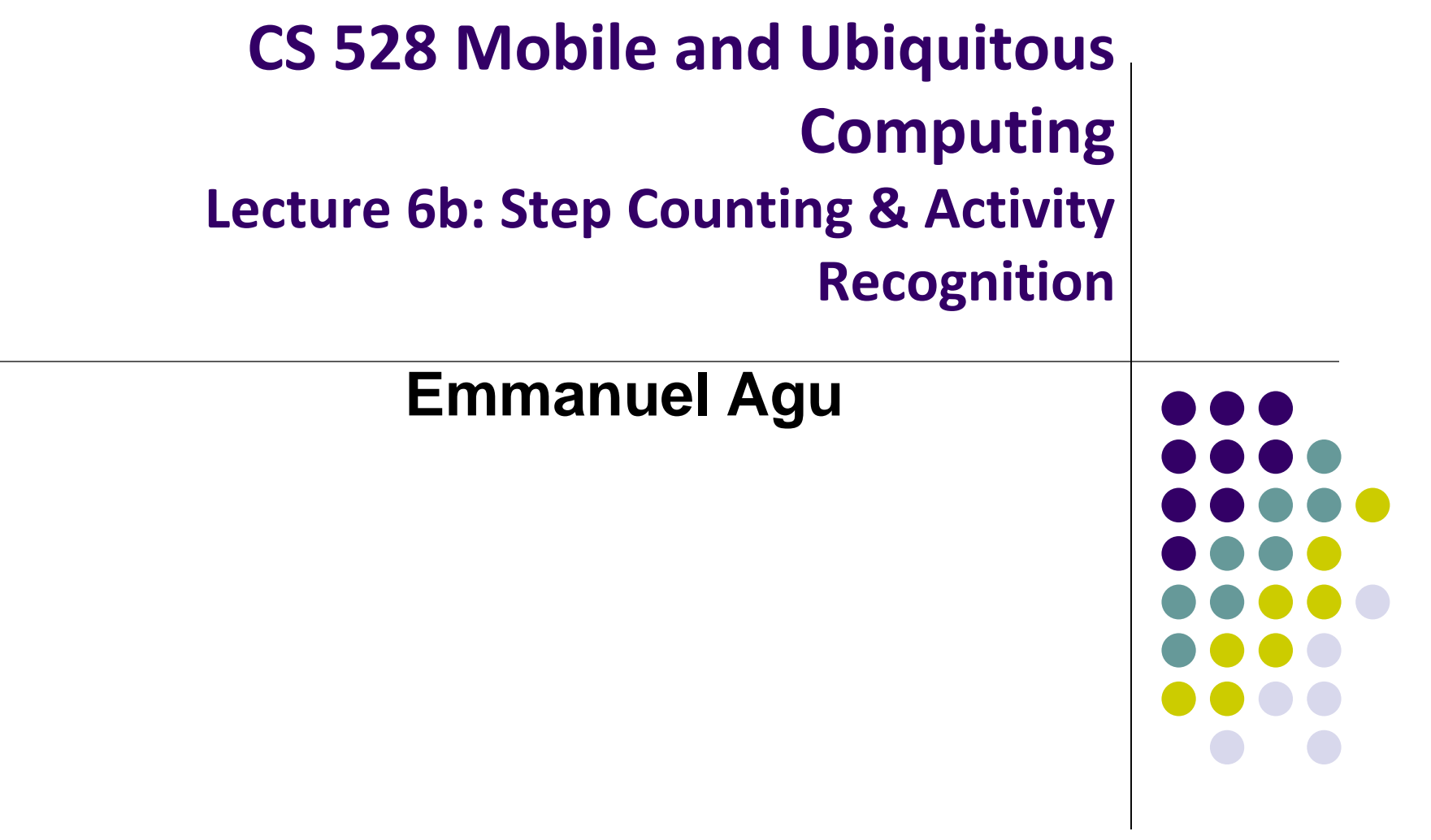

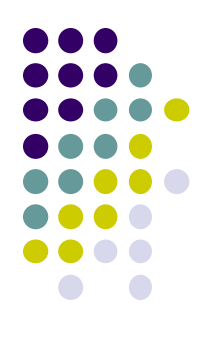

# **Step Counting (How Step Counting Works)**

### **Sedentary Lifestyle**

- Sedentary lifestyle
	- increases risk of diabetes, heart disease, dying earlier, etc
	- Kills more than smoking!!
- Categorization of sedentary lifestyle based on step count by paper:
	- "Catrine Tudor-Locke, Cora L. Craig, John P. Thyfault, and John C. Spence, A step-defined sedentary lifestyle index: < 5000 steps/day", Appl. Physiol. Nutr. Metab. 38: 100–114 (2013)

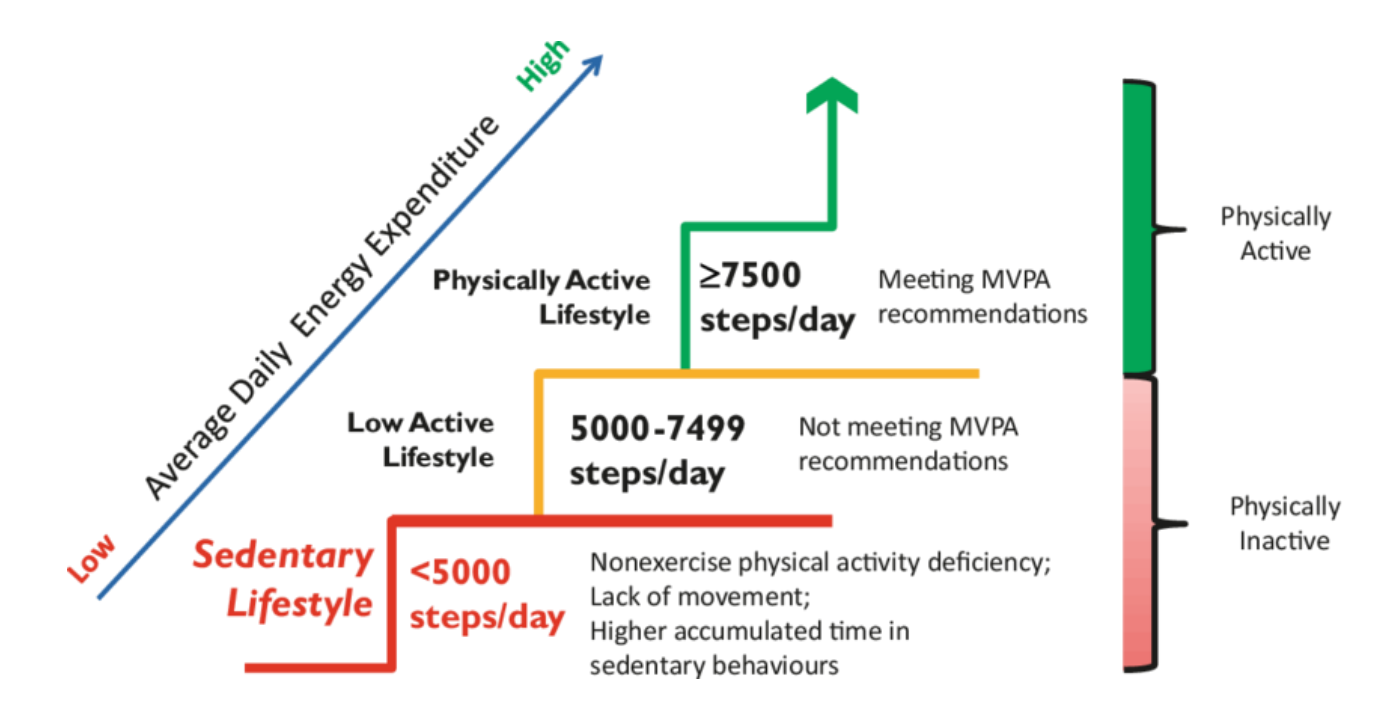

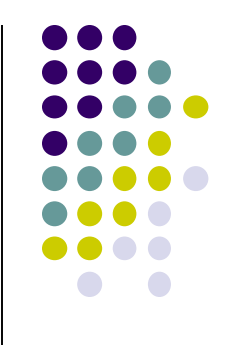

### **Step Count Mania**

- Everyone is crazy about step count these days
- Pedometer apps, pedometers, fitness trackers, etc
- Tracking makes user aware of activity levels, motivates them to exercise more

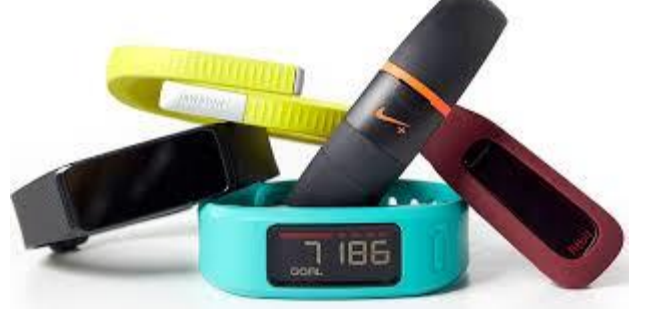

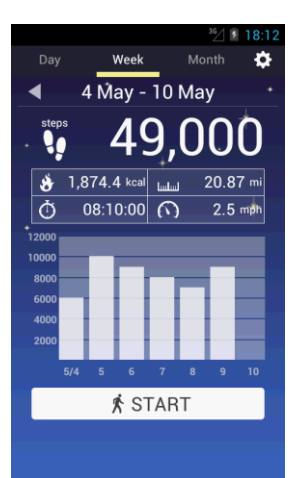

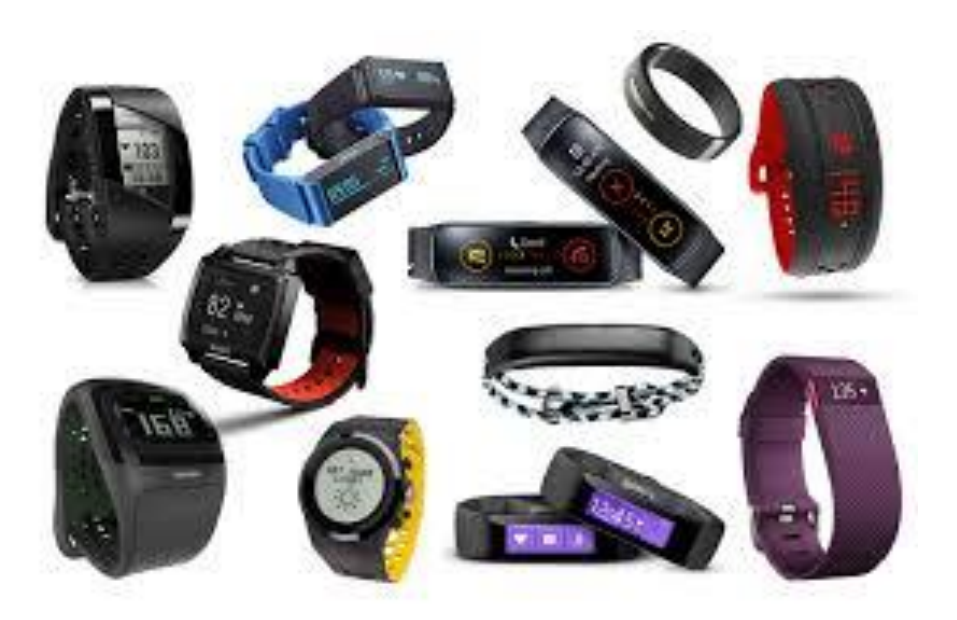

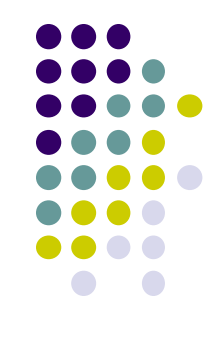

### **How does a Pedometer Detect/Count Steps**

- As example of processing Accelerometer data
- Walking or running results in motion along the 3 body axes (forward, vertical, side)
- Smartphone has similar axes
	- Alignment depends on phone orientation

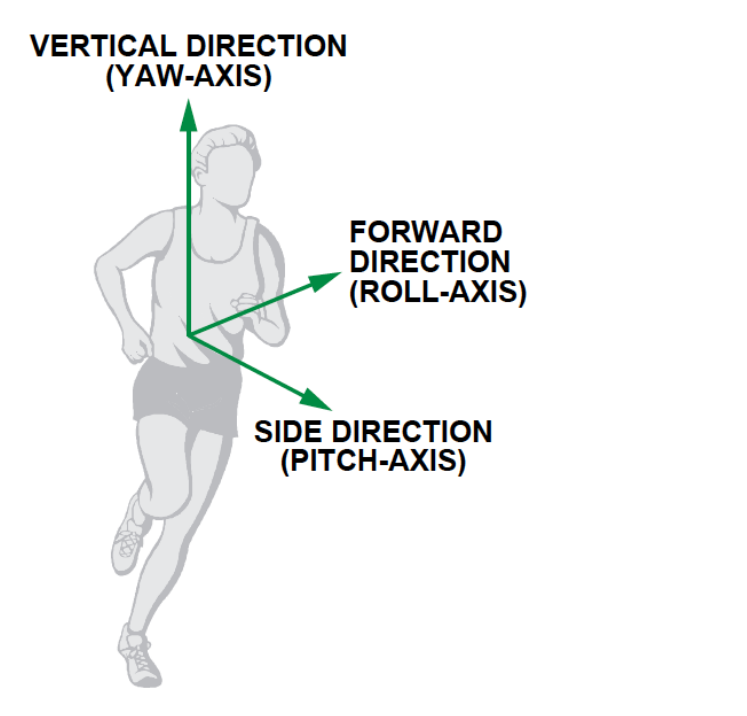

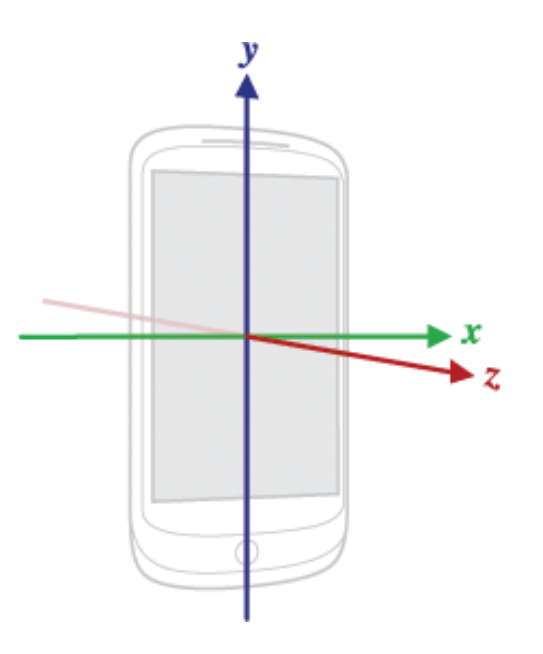

# **The Nature of Walking**

- Vertical and forward acceleration increases/decreases during different phases of walking
- Walking causes a large periodic spike in one of the accelerometer axes
- Which axes (x, y or z) and magnitude depends on phone orientation

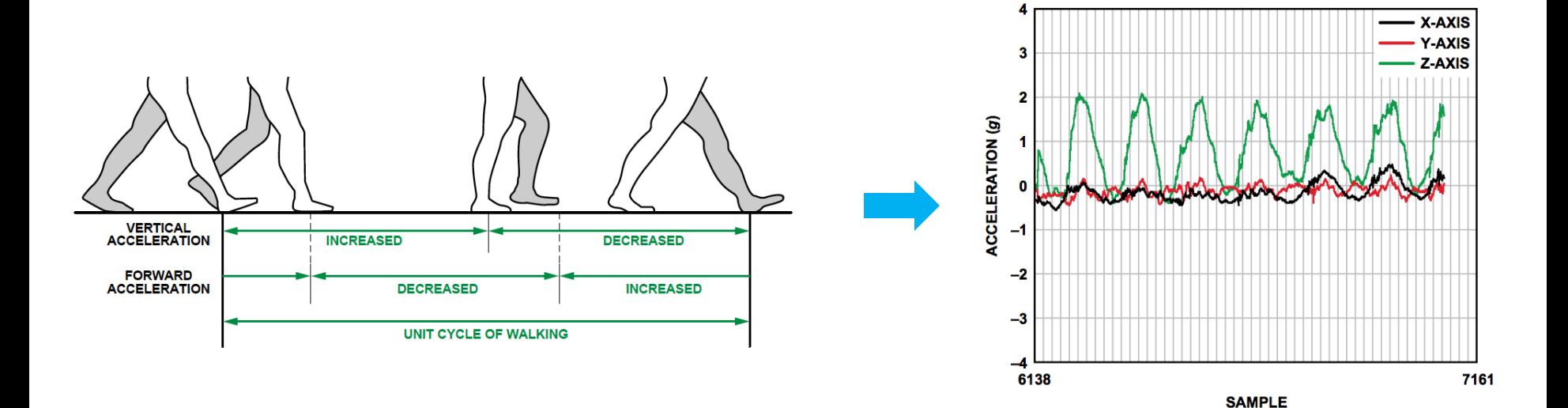

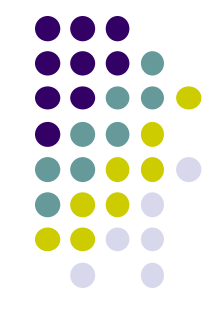

### **Step Detection Algorithm**

**Ref: Deepak Ganesan, Ch 2 Designing a Pedometer and Calorie Counter**

#### **Step 1: smoothing**

- Signal looks choppy
- Smooth by replacing each sample with average of current, prior and next sample (Window of 3)

#### **Step 2: Dynamic Threshold Detection**

- Focus on accelerometer axis with largest peak
- Would like a threshold such that each crossing is a step
- But cannot assume fixed threshold (magnitude depends on phone orientation)
- **Track min, max values observed every 50 samples**
- Compute *dynamic threshold: (Max + Min)/2*

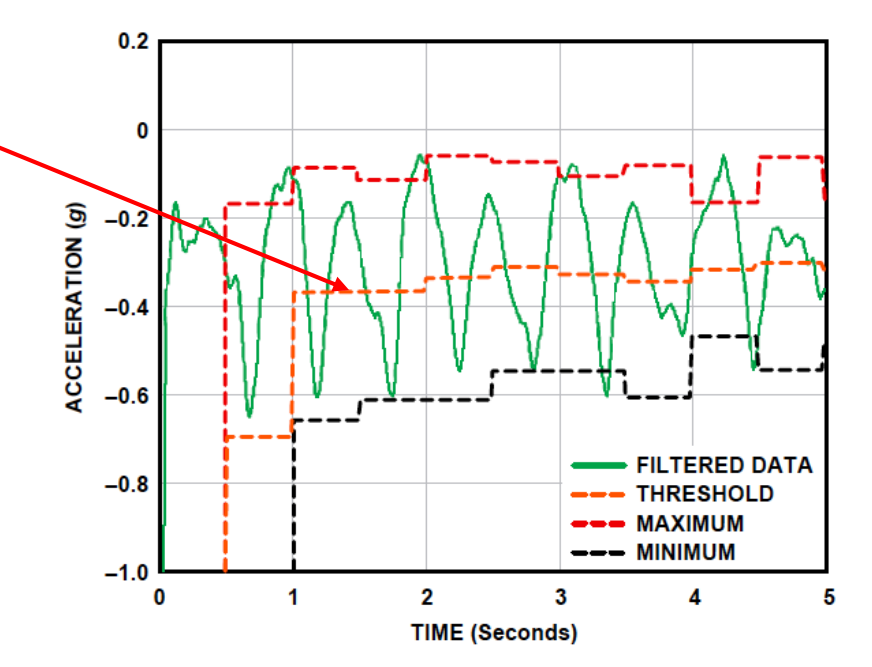

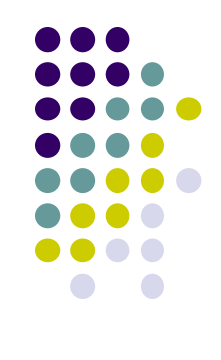

## **Step Detection Algorithm**

- A step is
	- indicated by crossings of dynamic threshold
	- Defined as negative slope (sample\_new < sample\_old) when smoothed waveform crosses dynamic threshold

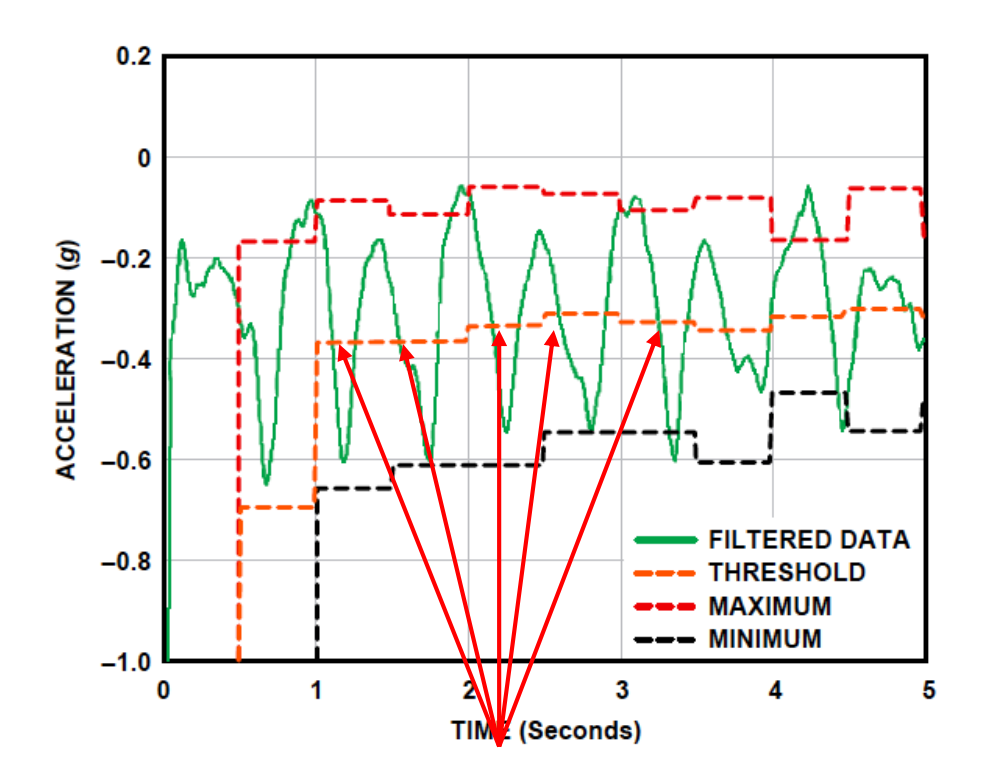

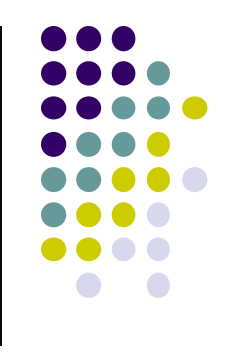

### **Step Detection Algorithms**

- **Problem:** vibrations (e.g. mowing lawn, plane taking off) could be counted as a step
- **Optimization:** Fix by exploiting periodicity of walking/running
- Assume people can:
	- **Run:** 5 steps per second => 0.2 seconds per step
	- **Walk:** 1 step every 2 seconds => 2 seconds per step
	- So, eliminate "negative crossings" that occur outside period  $[0.2 2$  seconds] (e.g. vibrations)

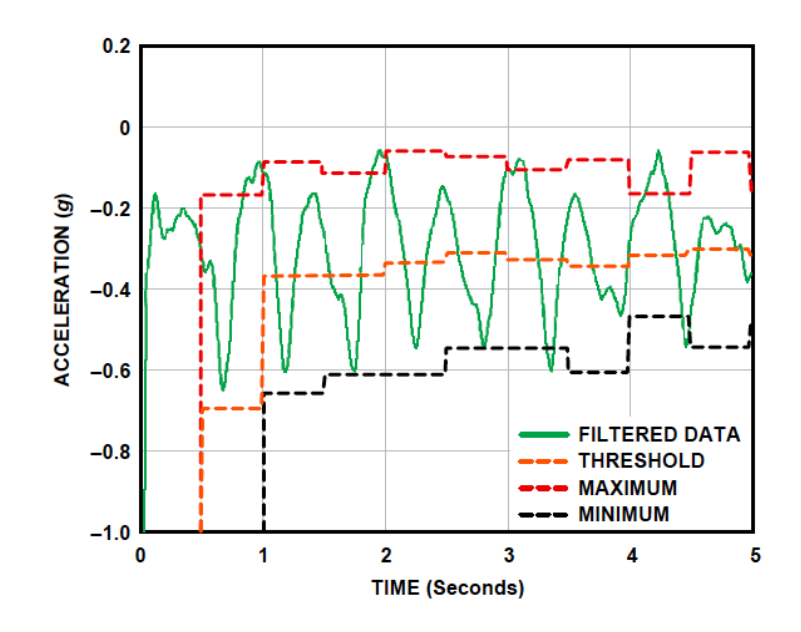

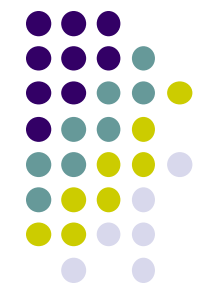

### **Step Detection Algorithms**

- Previous step detection algorithm is simple.
- Can use more sophisticated signal processing algorithms for smoothing
- Frequency domain processing (E.g. Fourier transform + low-pass filter)

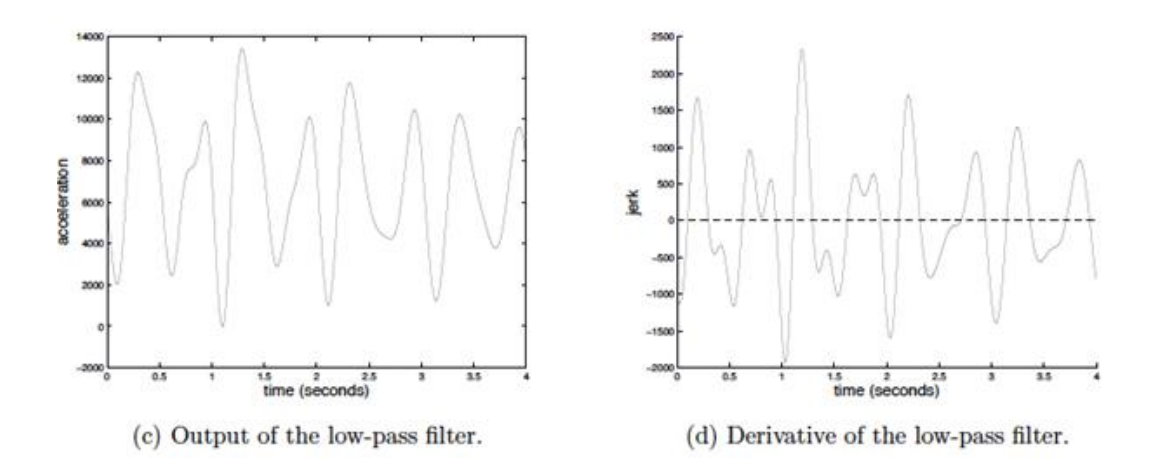

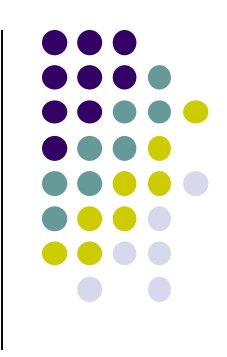

#### **Estimate Distance Traveled**

**Ref: Deepak Ganesan, Ch 2 Designing a Pedometer and Calorie Counter**

Calculate distance covered based on number of steps taken

*Distance = number of steps × distance per step (1)*

- Distance per step (stride) depends on user's height (taller people, longer strides)
- Using person's height, can estimate their stride, then number of steps taken per 2 seconds

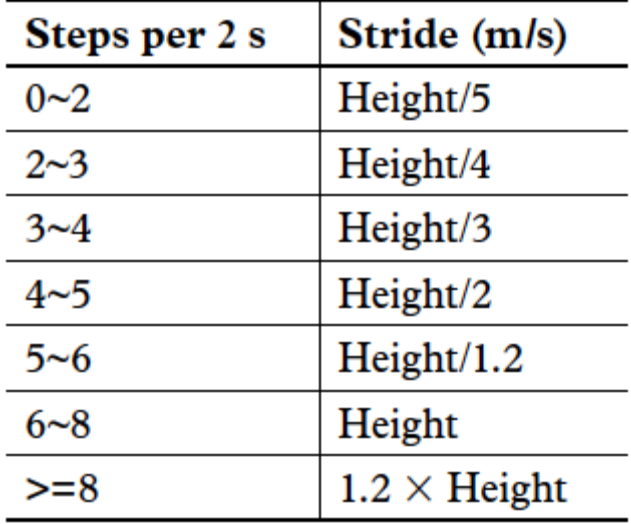

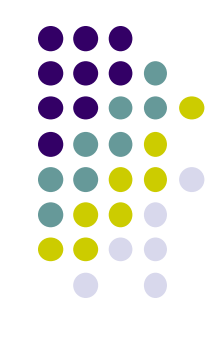

### **Estimating Calories Burned**

**Ref: Deepak Ganesan, Ch 2 Designing a Pedometer and Calorie Counter**

To estimate speed, remember that speed = distance/time. Thus,

*Speed (in m/s) = (no. steps per 2 s × stride (in meters))/2s (2)*

- Can also convert to calorie expenditure, which depends on many factors E.g
	- Body weight, workout intensity, fitness level, etc
- Rough relationship given in table

Expressed as an equation

*Calories (C/kg/h) = 1.25 × running speed (km/h) (3)*

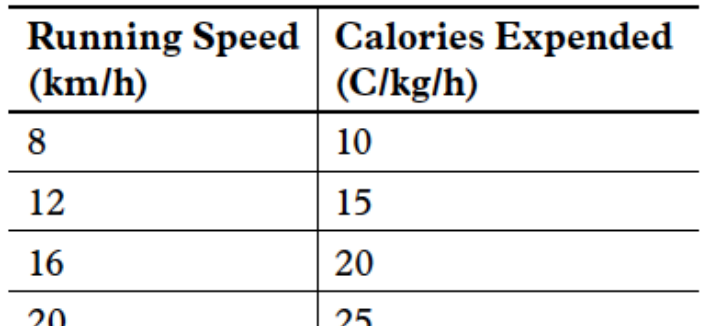

**x / y = 1.25**

First convert from speed in km/h to m/s

*Calories (C/kg/h) = 1.25 × speed (m/s) × 3600/1000 = 4.5 × speed (m/s) (4)*

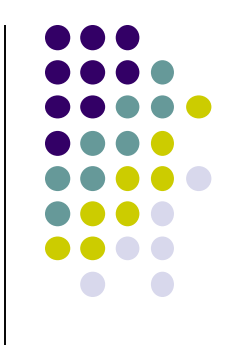

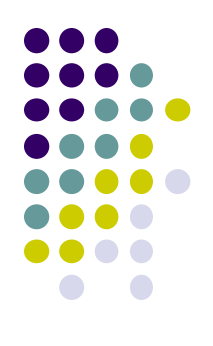

# **Introduction to Activity Recognition**

### **Activity Recognition**

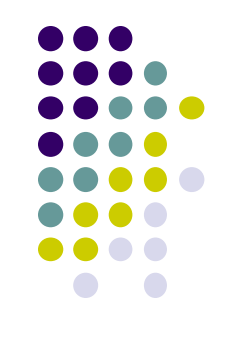

- **Goal:** Want our app to detect what activity the user is doing?
- **Classification task:** which of these 6 activities is user doing?
	- Walking,
	- Jogging,
	- Ascending stairs,
	- Descending stairs,
	- Sitting,
	- Standing

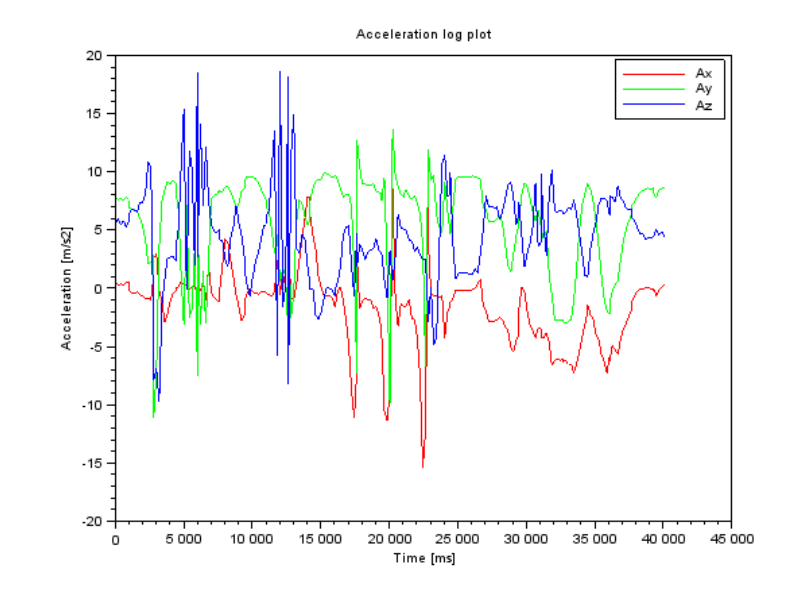

 Typically, use machine learning classifers to classify user's accelerometer signals

### **Activity Recognition Overview**

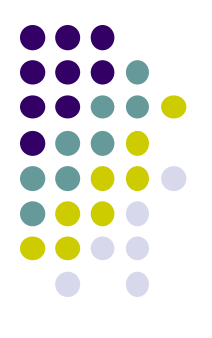

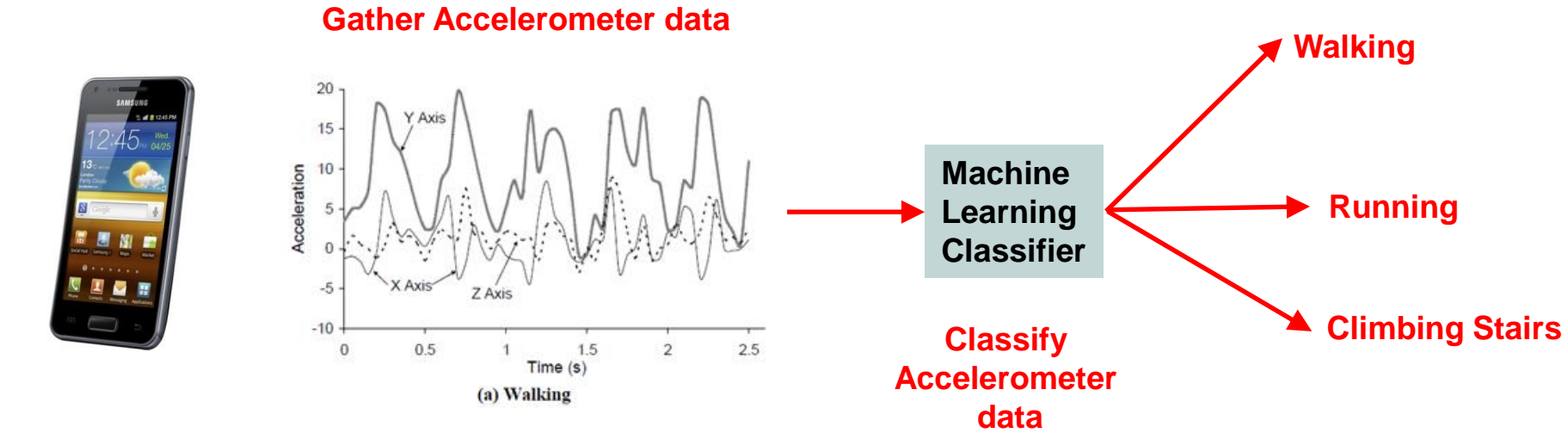

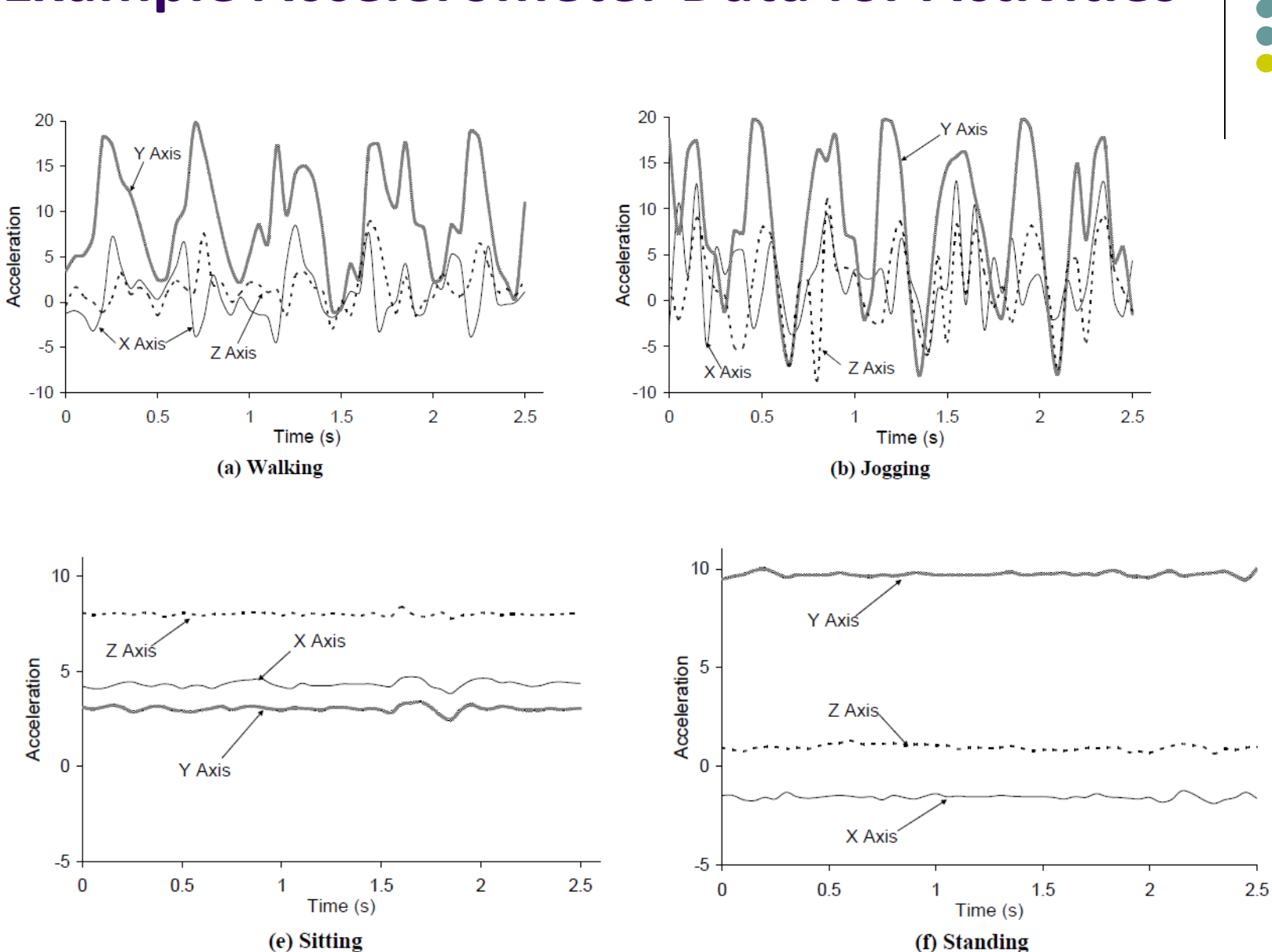

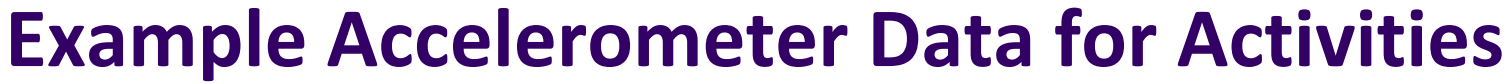

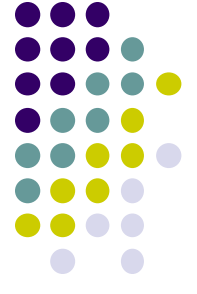

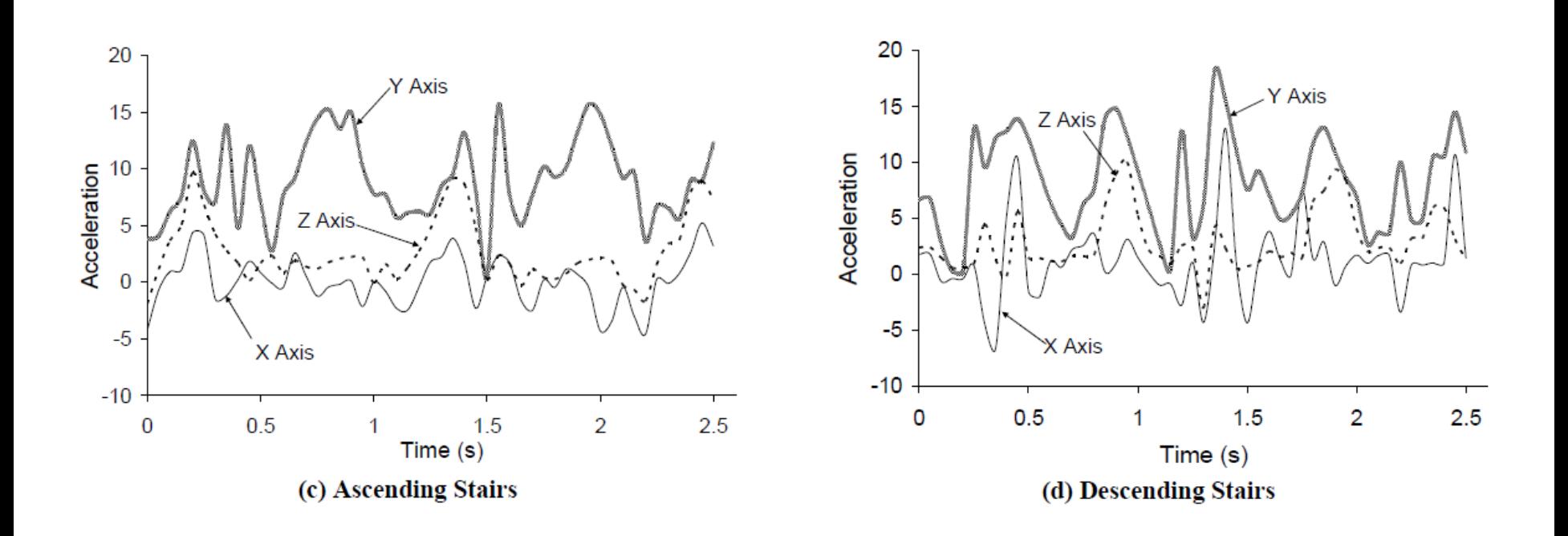

### **Example Accelerometer Data for Activities**

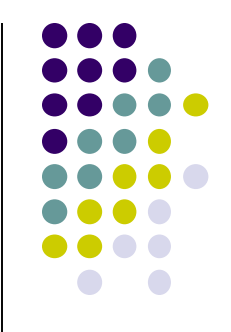

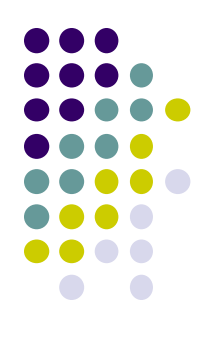

# **Applications of Activity Recognition**

### **Recall: Activity Recognition**

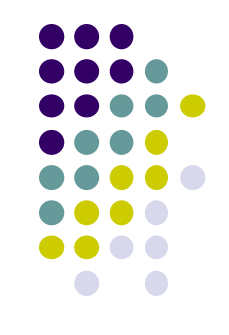

- **Goal:** Want our app to detect what activity the user is doing?
- **Classification task:** which of these 6 activities is user doing?
	- Walking,
	- Jogging,
	- Ascending stairs,
	- Descending stairs,
	- Sitting,
	- Standing

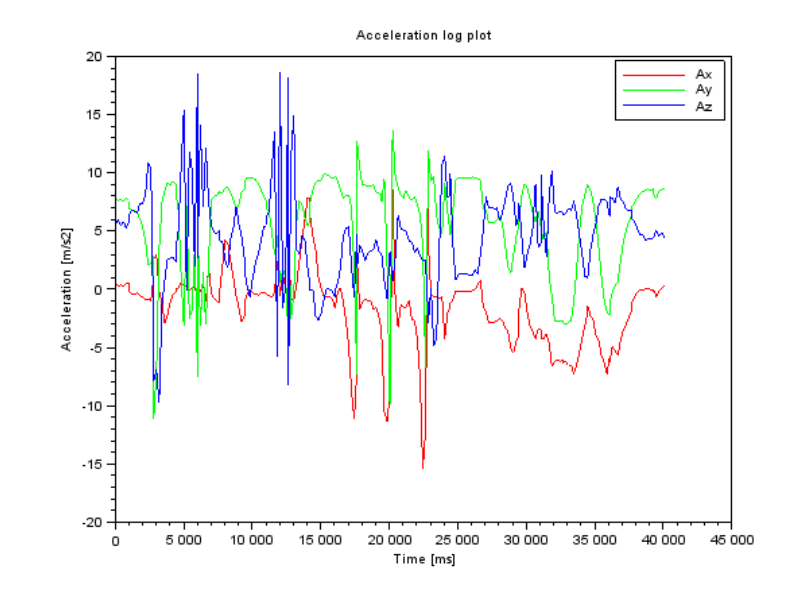

 Typically, use machine learning classifers to classify user's accelerometer signals

### **Applications of Activity Recognition (AR)**

**Ref: Lockhart** *et al,* **Applications of Mobile Activity recognition**

#### **Fitness Tracking:**

- **•** Initially:
	- Physical activity type,
	- Distance travelled,
	- Calories burned

#### **Newer features:**

- Stairs climbed,
- Physical activity (duration + intensity)
- Activity type logging + context e.g. Ran 0.54 miles/hr faster during morning runs
- Sleep tracking
- Activity history

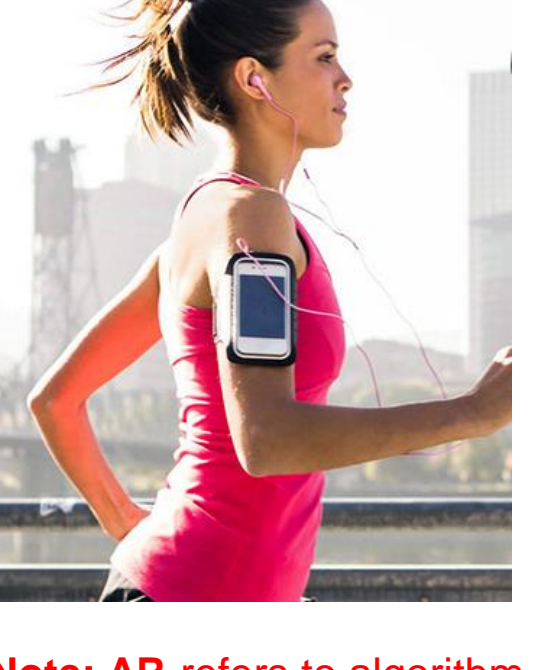

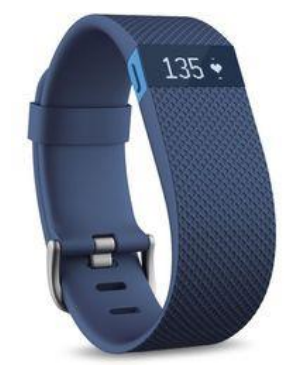

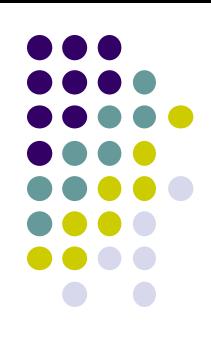

**Note: AR** refers to algorithm But could run on a range of devices (smartphones, wearables, e.g. fitbit)

### **Applications of Activity Recognition (AR)**

**Ref: Lockhart** *et al,* **Applications of Mobile Activity recognition**

- **Health monitoring:** How **well** is patient performing activity?
- Make clinical monitoring pervasive, continuous, real world!!
	- Gather context information (e.g. what makes condition worse/better?)
	- E.g. timed up and go test
- Show patient contexts that worsen condition => Change behavior
	- E.g. walking in narror hallways worsens gait freeze

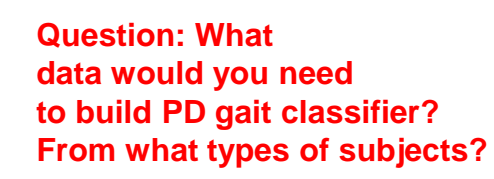

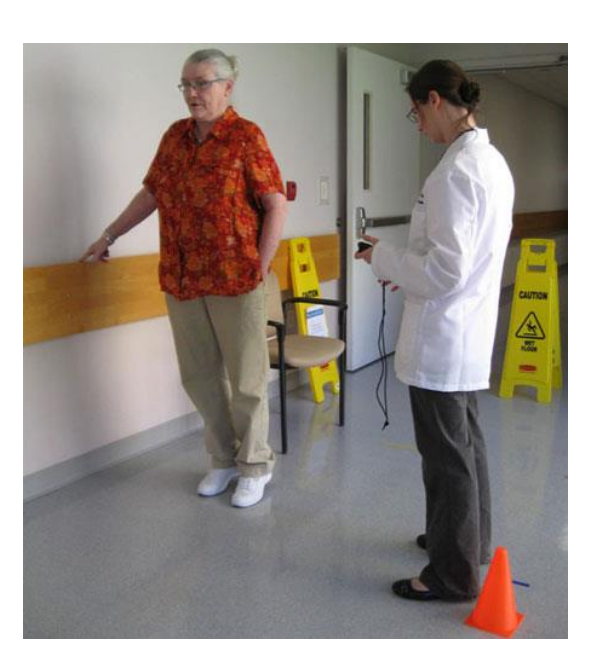

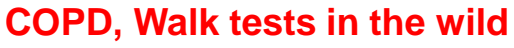

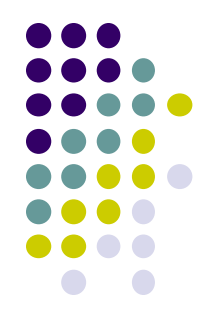

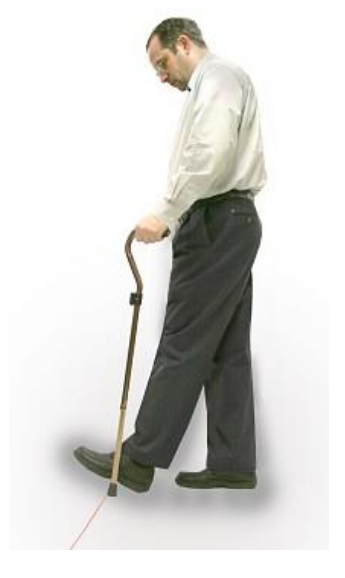

**Parkinsons disease Gait freezing**

### **Applications of Activity Recognition**

**Ref: Lockhart** *et al,* **Applications of Mobile Activity recognition**

- **Fall:** Leading cause of death for seniors
- **Fall detection:** Smartphone/watch, wearable detects senior who has fallen, alert family
	- Text message, email, call relative

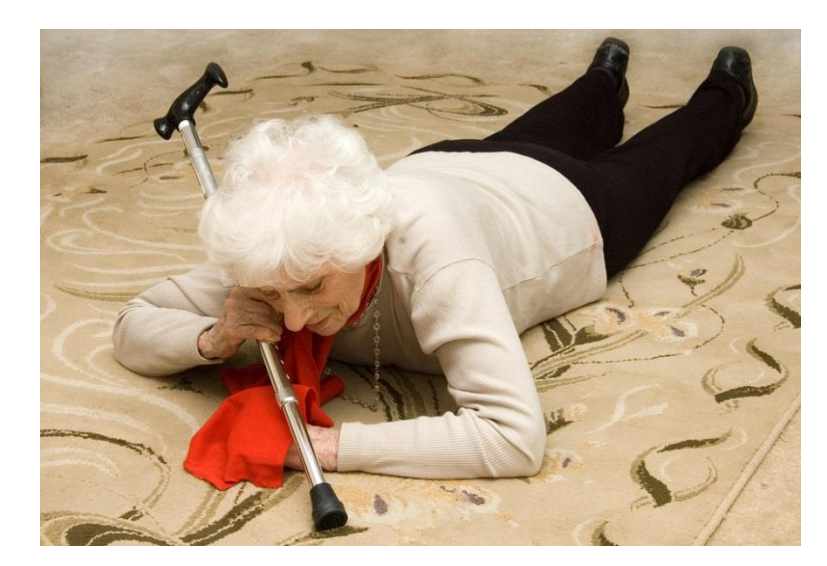

**Fall detection + prediction**

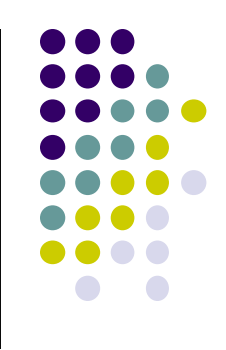

### **Applications of Activity Recognition (AR)**

**Ref: Lockhart** *et al,* **Applications of Mobile Activity recognition**

#### **Context-Aware Behavior:**

- In-meeting? => Phone switches to silent mode
- Exercising? => Play song from playlist, use larger font sizes for text
- Arrived at work? => download email
- Study found that messages delivered when transitioning between activities better received

#### **Adaptive Systems to Improve User Experience:**

- Walking, running, riding bike? => Turn off Bluetooth, WiFi (save power)
- Can increase battery life up to 5x

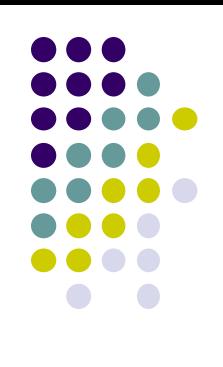

## **Applications of AR**

**Ref: Lockhart** *et al,* **Applications of Mobile Activity recognition**

#### **Smart home:**

- Determine what activities people in the home are doing,
	- **Why?** infer illness, wellness, patterns, intrusion (security), etc
	- E.g. TV automatically turns on at about when you usually lie on the couch

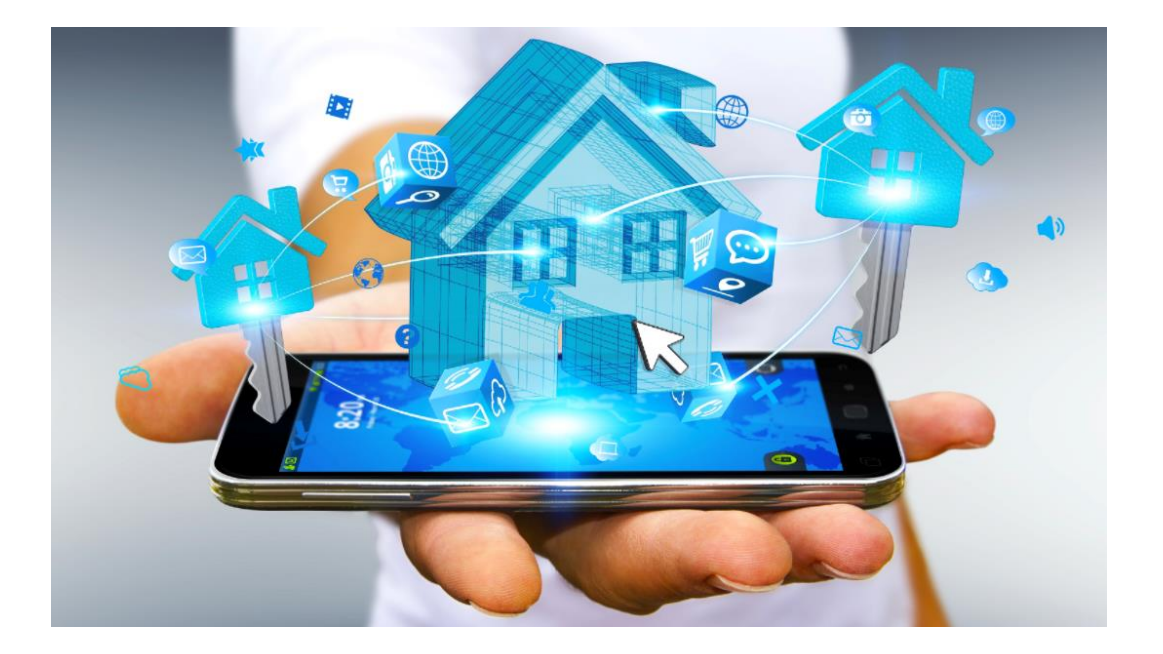

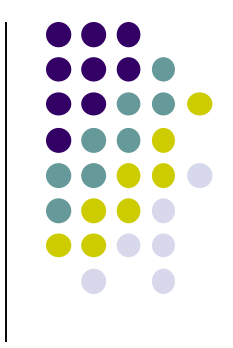

### **Applications of AR: 3rd Party Apps**

**Ref: Lockhart** *et al,* **Applications of Mobile Activity recognition**

#### **Targeted Advertising:**

- AR helps deliver more relevant ads
- E.g user runs a lot => Get exercise clothing ads
- Goes to pizza places often  $+$  sits there  $\Rightarrow$  Get pizza ads

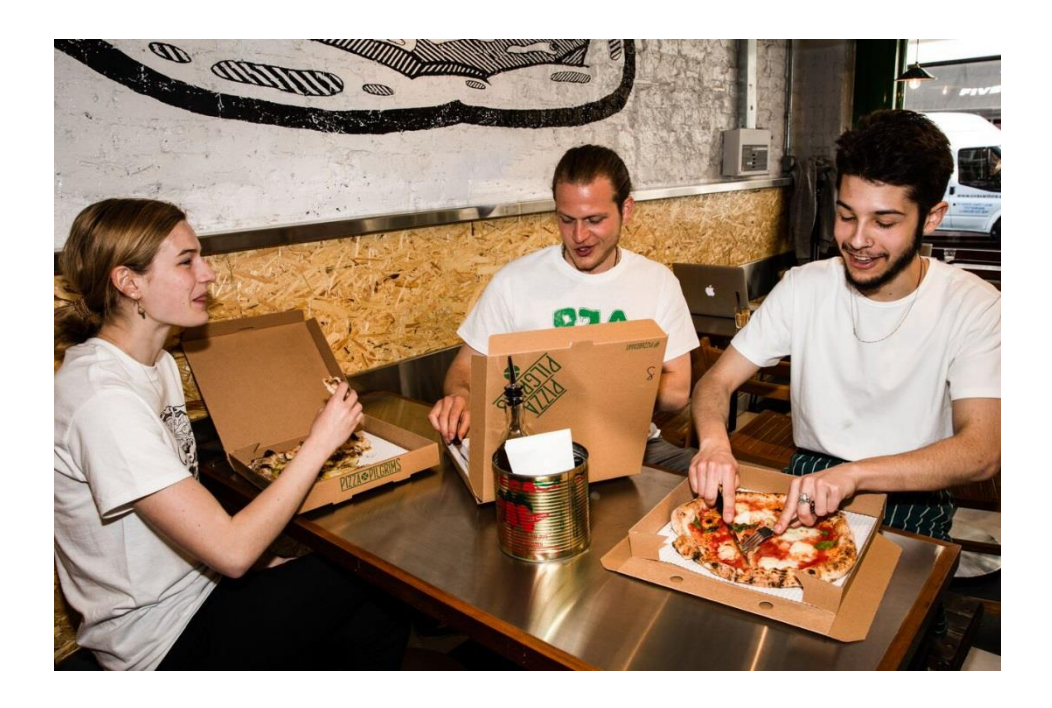

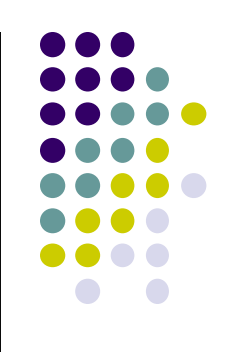

### **Applications of AR: 3rd Party Apps**

**Ref: Lockhart** *et al,* **Applications of Mobile Activity recognition**

#### **Research Platforms for Data Collection:**

- E.g. public health officials want to know how much time various people (e.g. students) spend sleeping, walking, exercising, etc
- Mobile AR: inexpensive, automated data collection
- E.g. Stanford Inequality project: Analyzed physical activity of 700k users in 111 countries using smartphone AR data
- http://activityinequality.stanford.edu/

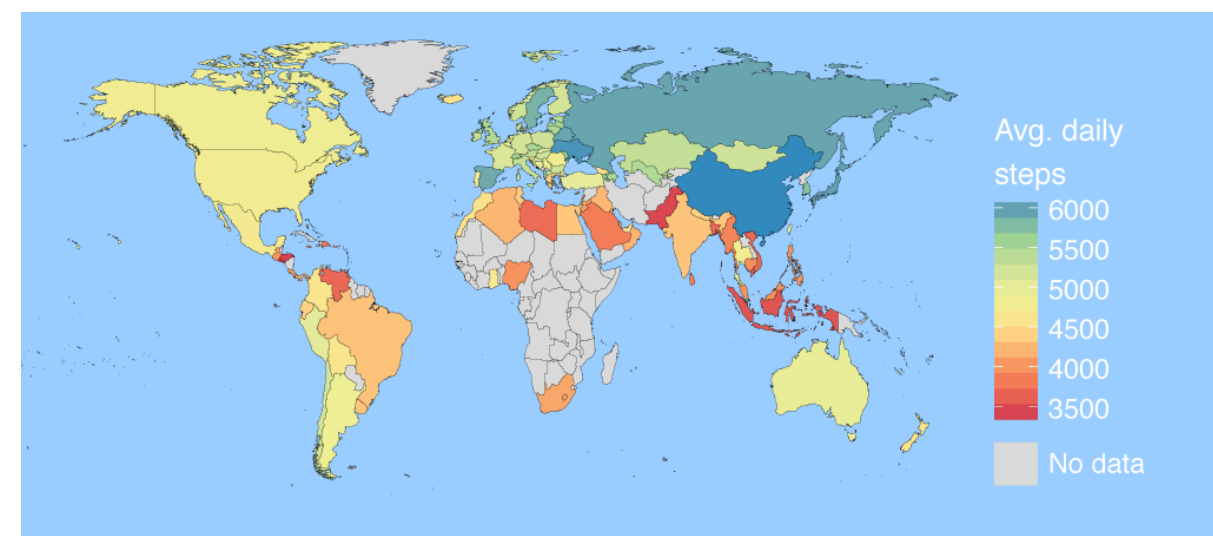

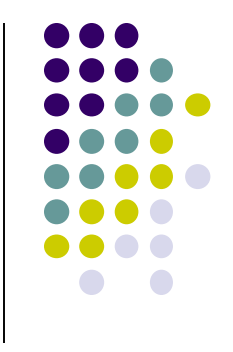

### **Applications of AR: 3rd Party Apps**

**Ref: Lockhart** *et al,* **Applications of Mobile Activity recognition**

#### **Track, manage staff on-demand:**

 E.g. at hospital, determine "availability of nurses", assign them to new jobs/patients/surgeries/cases

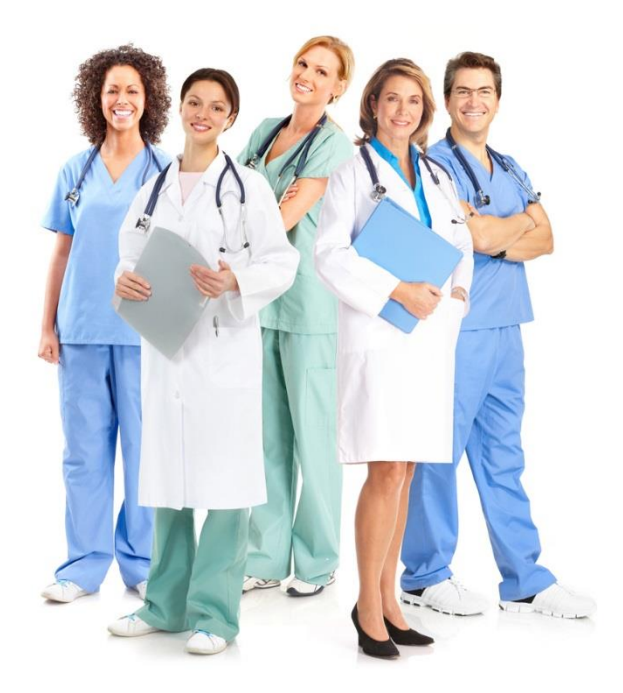

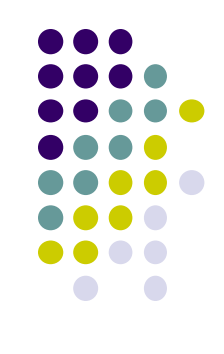

### **Applications of AR: Social Networking**

**Ref: Lockhart** *et al,* **Applications of Mobile Activity recognition**

#### **Activity-Based Social Networking:**

Automatically connect users who do same activities + live close together

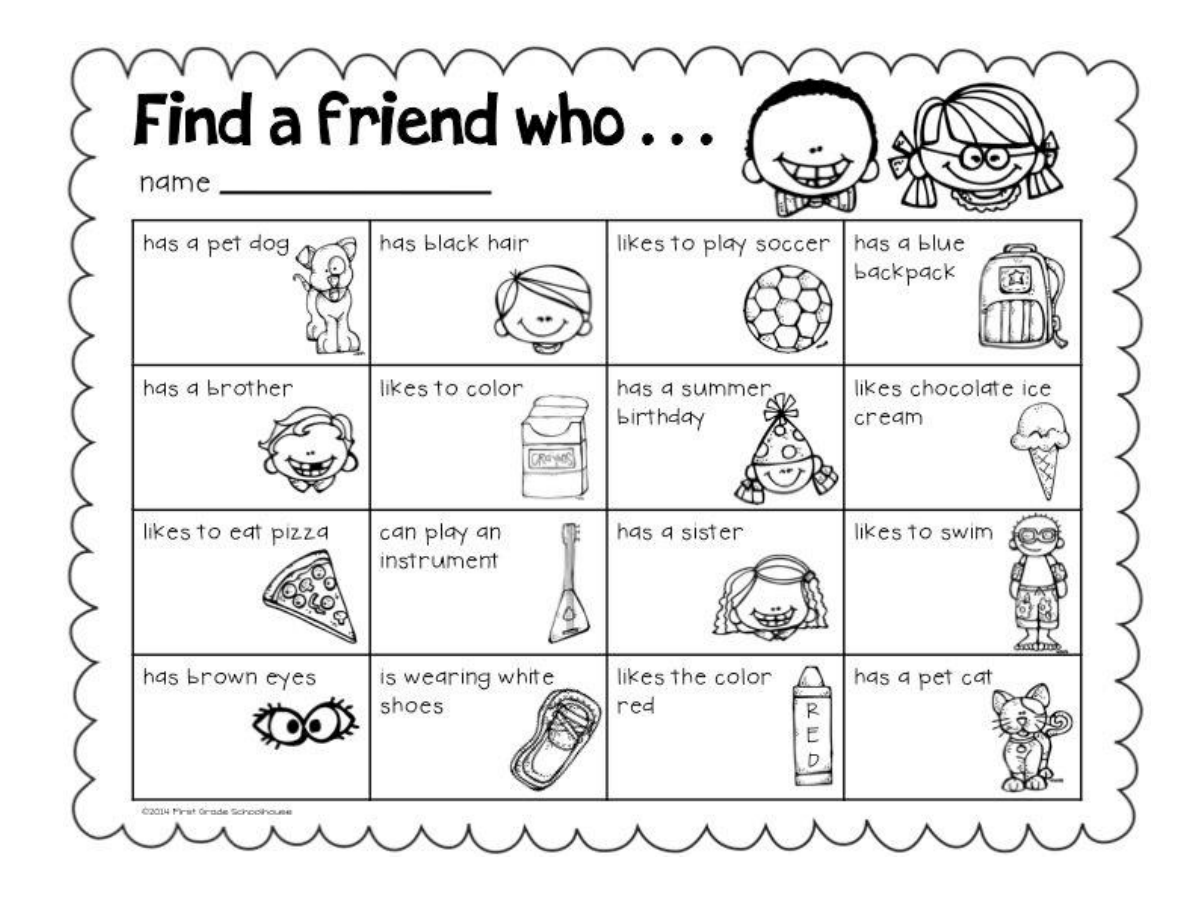

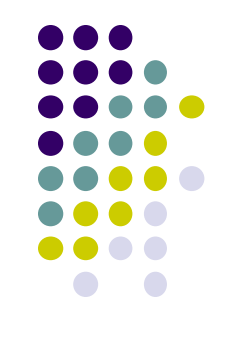

### **Applications of AR: Social Networking**

**Ref: Lockhart** *et al,* **Applications of Mobile Activity recognition**

#### **Activity-Based Place Tagging:**

- Automatically "popular" places where users perform same activity
- E.g. Park street is popular for runners (activity-based maps)

#### **Automatic Status updates:**

- E.g. Bob is sleeping
- Tracy is jogging along Broadway with track team
- Privacy/security concerns => Different Levels of details for different friends

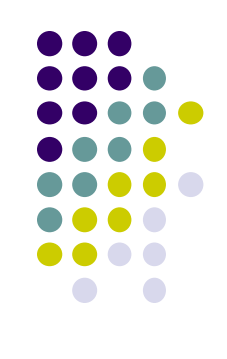

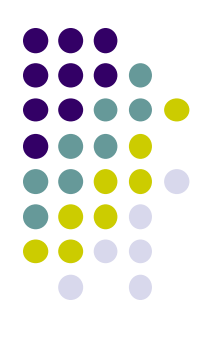

# **Activity Recognition Using Google API**

### **Activity Recognition**

- Activity Recognition? Detect what user is doing?
	- Part of user's context
- Examples: sitting, running, driving, walking
- Why? App can adapt it's behavior based on user behavior
- **E.g.** If user is driving, don't send notifications

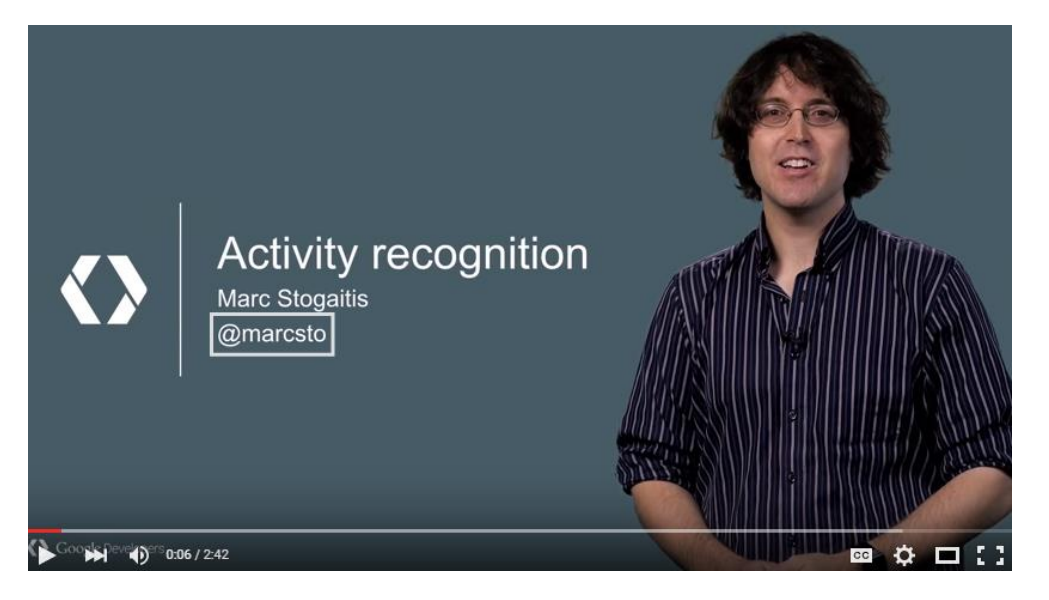

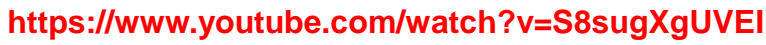

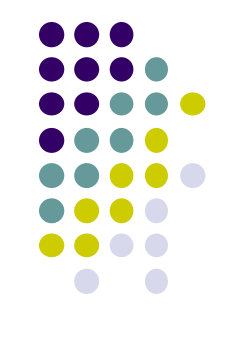

### **Google Activity Recognition API**

- API to detect smartphone user's current activity
- Programmable, can be used by your Android app
- Currently detects 8 states:
	- $\bullet$  In vehicle
	- **On Bicycle**
	- On Foot
	- **•** Running
	- Walking
	- Still
	- Tilting
	- Unknown

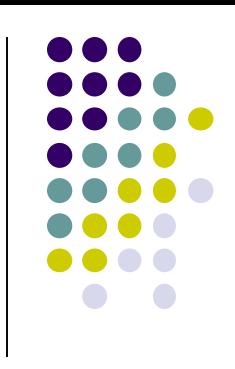

### **Google Activity Recognition API**

Deployed as part of Google Play Services

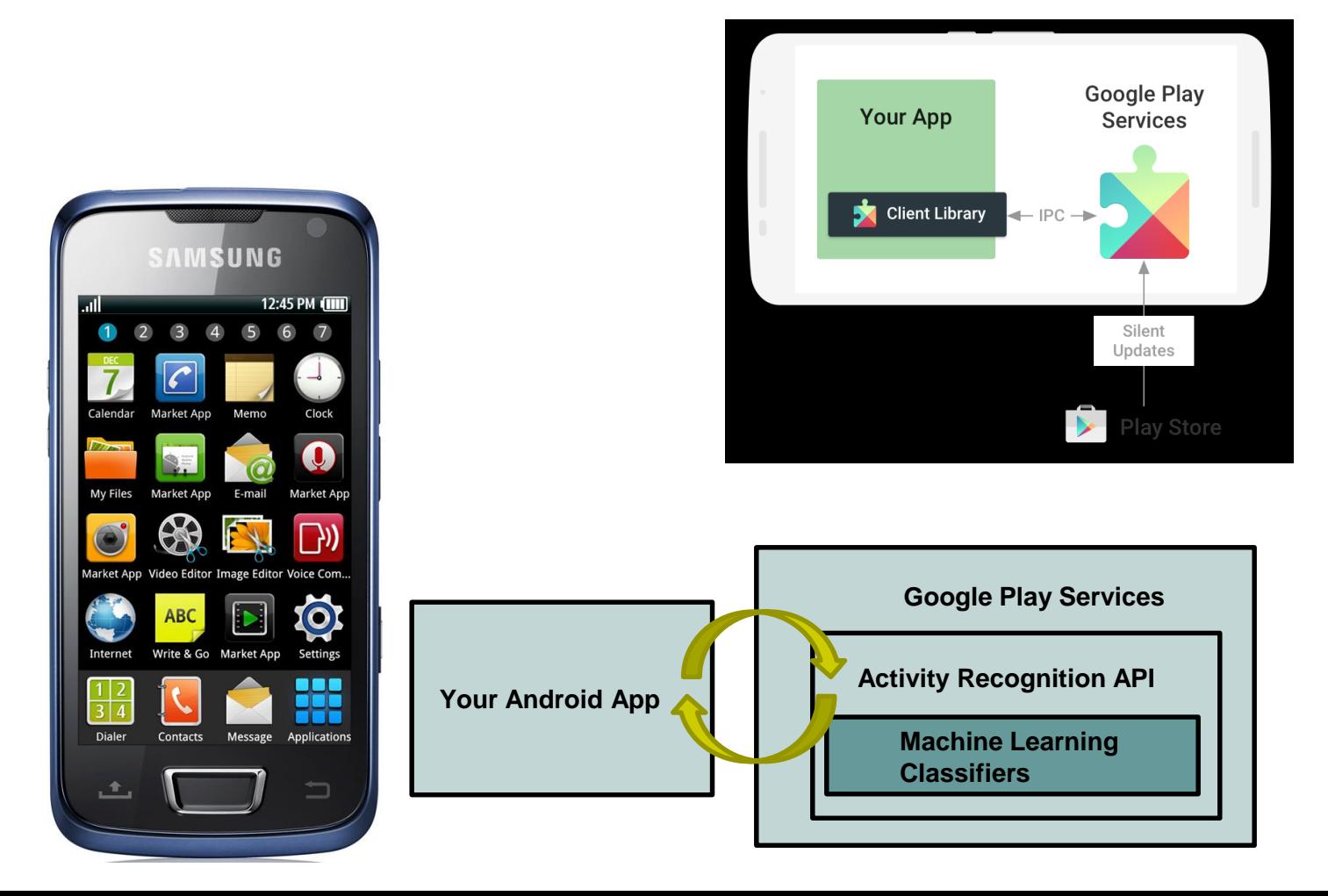

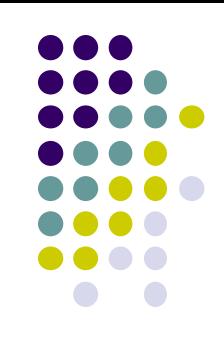

### **Activity Recognition Using AR API**

**Ref: How to Recognize User Activity with Activity Recognition by Paul Trebilcox-Ruiz on Tutsplus.com tutorials**

- Example code for this tutorial on gitHub: https://github.com/tutsplus/Android-ActivityRecognition
- Google Activity Recognition can:
	- Recognize user's current activity (Running, walking, in a vehicle or still)
- Project Setup:
	- Create Android Studio project with blank Activity (minimum SDK 14)
	- In **build.gradle** file, define latest Google Play services (now 11.8) as dependency

compile 'com.google.android.gms:play-services:8.4.0' **Now currently Version 11.8.0**

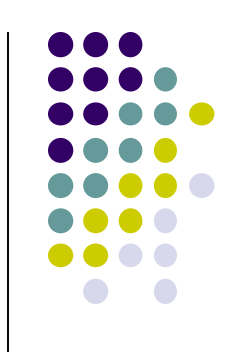

### **Activity Recognition Using AR API**

**Ref: How to Recognize User Activity with Activity Recognition by Paul Trebilcox-Ruiz on Tutsplus.com tutorials**

- Create new class **ActivityRecognizedService** which extends **IntentService**
- **IntentService:** type of service, asynchronously handles work off main thread
- Throughout user's day, **Activity Recognition API** sends user's activity to this IntentService in the background
- Need to program this Intent to handle incoming user activity

```
public class ActivityRecognizedService extends IntentService {
01
02
         public ActivityRecognizedService() {
03super("ActivityRecognizedService");
04
05
         ł
06
         public ActivityRecognizedService(String name) {
07
             super(name);08
09
10
11Called by Android OS
         protected void onHandleIntent(Intent intent)
12to deliver 
13User's activity14
```
### **Activity Recognition Using AR API**

**Ref: How to Recognize User Activity with Activity Recognition by Paul Trebilcox-Ruiz on Tutsplus.com tutorials**

- Modify **AndroidManifest.xml** to
	- Declare **ActivityRecognizedService**
	- Add com.google.android.gms.permission.ACTIVITY\_RECOGNITION permission

```
01
<?xml version="1.0" encoding="utf-8"?>
02
<manifest xmlns:android="http://schemas.android.com/apk/res/android"
03
04
05
06
07
08
09
10
11
12
13
14
15
16
17
18
19
20
21
22
</manifest>package="com.tutsplus.activityrecognition">
    <uses-permission android:name="com.google.android.gms.permission.ACTIVITY_RECOGNITION" />
    <application
      android:icon="@mipmap/ic_launcher"
      android:label="@string/app_name"
      android:theme="@style/AppTheme">
      <activity android:name=".MainActivity">
         <intent-filter>
           <action android:name="android.intent.action.MAIN" />
           <category android:name="android.intent.category.LAUNCHER" />
         </intent-filter>
      </activity>
      <service android:name=".ActivityRecognizedService" />
    </application>
```
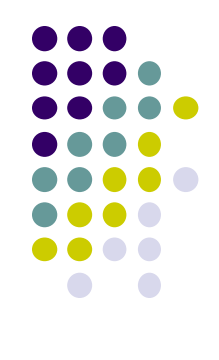

# **Requesting Activity Recognition**

- In **MainActivity.java**, To connect to Google Play Services:
	- **Provide GoogleApiClient** variable type + implement callbacks

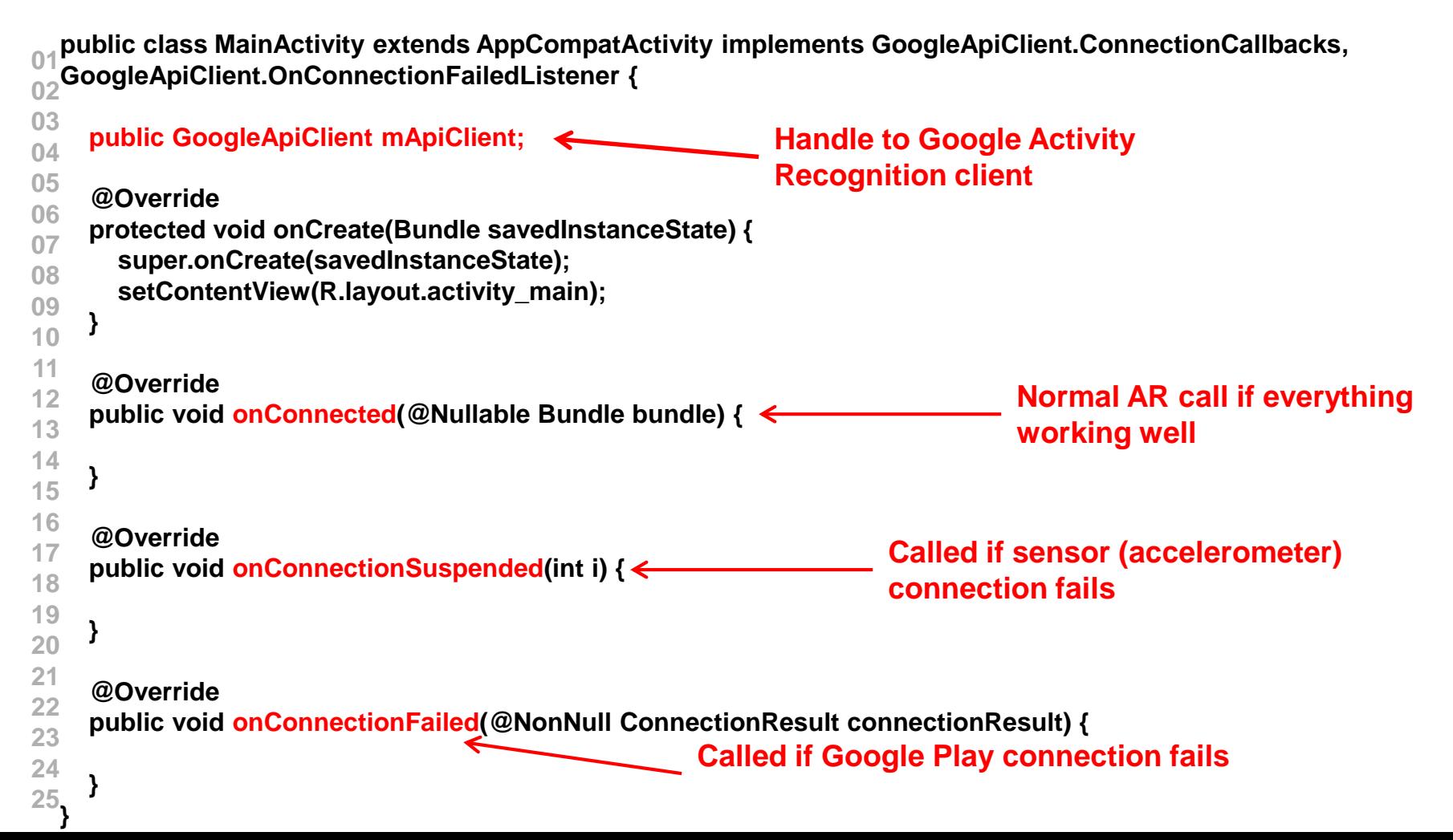

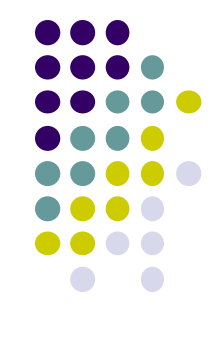

### **Requesting Activity Recognition**

In onCreate, initialize client and connect to Google Play Services

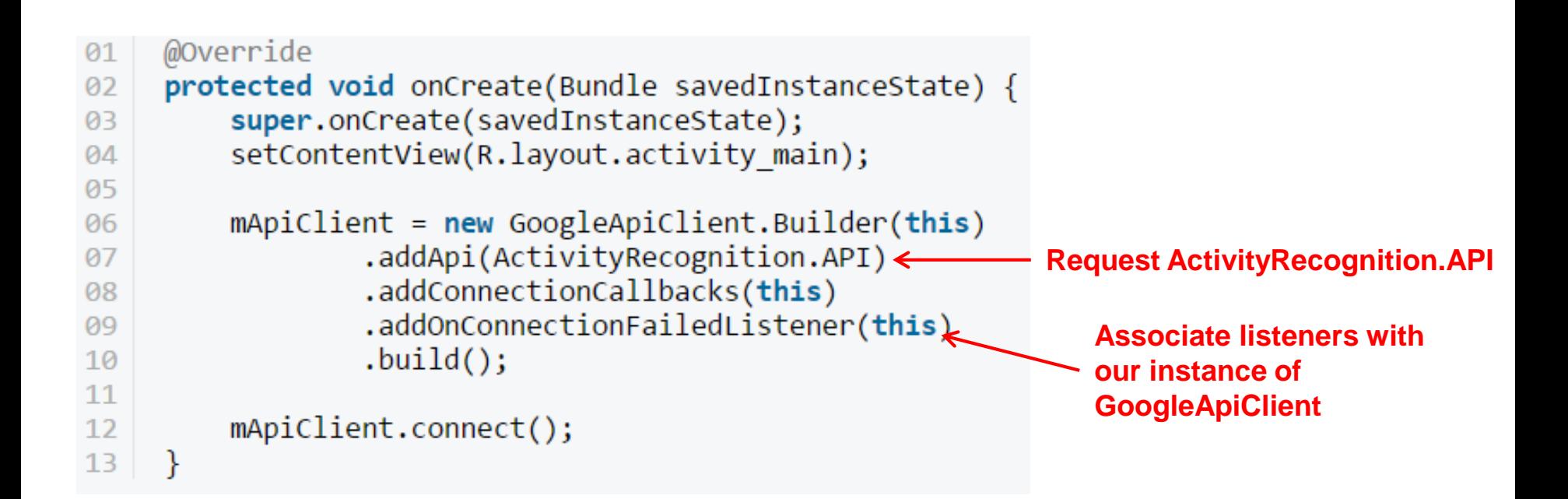

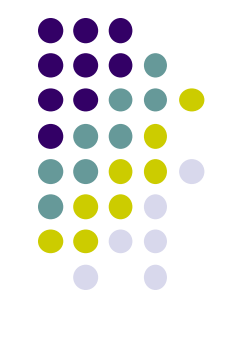

### **Handling Activity Recognition**

 Simply log each detected activity and display how confident Google Play services is that user is performing this activity

```
private void handleDetectedActivities(List<DetectedActivity> probableActivities) {
  for( DetectedActivity activity : probableActivities ) {
    switch( activity.getType() ) {
                                                                                   Switch statement on 
      case DetectedActivity.IN_VEHICLE: {
                                                                                   activity typeLog.e( "ActivityRecogition", "In Vehicle: " + activity.getConfidence() );
         break;
       }
      case DetectedActivity.ON_BICYCLE: {
         Log.e( "ActivityRecogition", "On Bicycle: " + activity.getConfidence() );
         break;
       }
      case DetectedActivity.ON_FOOT: {
         Log.e( "ActivityRecogition", "On Foot: " + activity.getConfidence() );
         break;
       }
      case DetectedActivity.RUNNING: {
         Log.e( "ActivityRecogition", "Running: " + activity.getConfidence() );
         break;
                                                                                               Sample output
       }
      case DetectedActivity.STILL: {
                                                                                   E/ActivityRecogition: On Foot: 92
         Log.e( "ActivityRecogition", "Still: " + activity.getConfidence() );
                                                                                   E/ActivityRecogition: Running: 87
                                                                               2^{\circ}break;
                                                                               3
                                                                                   E/ActivityRecogition: On Bicycle: 8
                                                                                   E/ActivityRecogition: Walking: 5
                                                                               \overline{4}}
      case DetectedActivity.TILTING: {
         Log.e( "ActivityRecogition", "Tilting: " + activity.getConfidence() );
         break;
       }
```
# **Handling Activity Recognition**

- If confidence is > 75, activity detection is probably accurate
- If user is walking, ask "Are you walking?"

**} } }**

```
case DetectedActivity.WALKING: {
  Log.e( "ActivityRecogition", "Walking: " + activity.getConfidence() );
  if( activity.getConfidence() >= 75 ) {
    NotificationCompat.Builder builder = new NotificationCompat.Builder(this);
    builder.setContentText( "Are you walking?" );
    builder.setSmallIcon( R.mipmap.ic_launcher );
    builder.setContentTitle( getString( R.string.app_name ) );
    NotificationManagerCompat.from(this).notify(0, builder.build());
  }
  break;
}
case DetectedActivity.UNKNOWN: {
  Log.e( "ActivityRecogition", "Unknown: " + activity.getConfidence() );
  break;
}
```
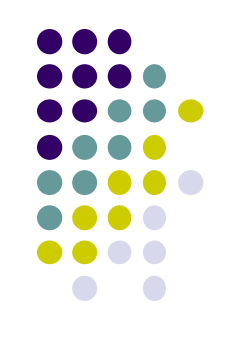

### **Sample Output of Program**

- Sample displayed on development console
	- E/ActivityRecogition: On Foot: 92
	- E/ActivityRecogition: Running: 87  $\overline{2}$
	- E/ActivityRecogition: On Bicycle: 8  $\overline{\mathbf{3}}$
	- E/ActivityRecogition: Walking: 5 4

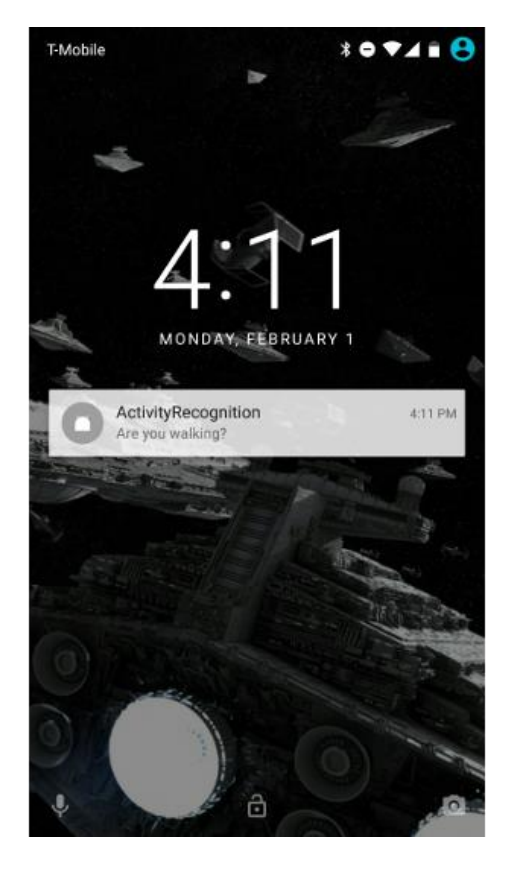

Full code at: https://github.com/tutsplus/Android-ActivityRecognition

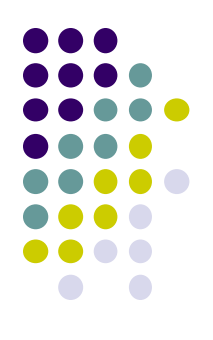

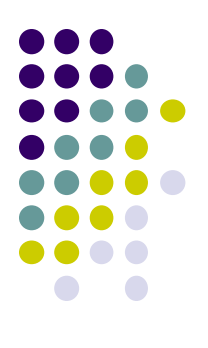

# **Android Awareness API**

### **Awareness API**

**https://developers.google.com/awareness/overview**

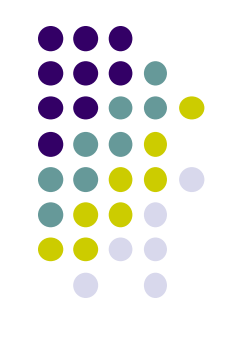

- Single Android API for context awareness released in 2016
- Combines some APIs already covered (Place, Activity, Location)

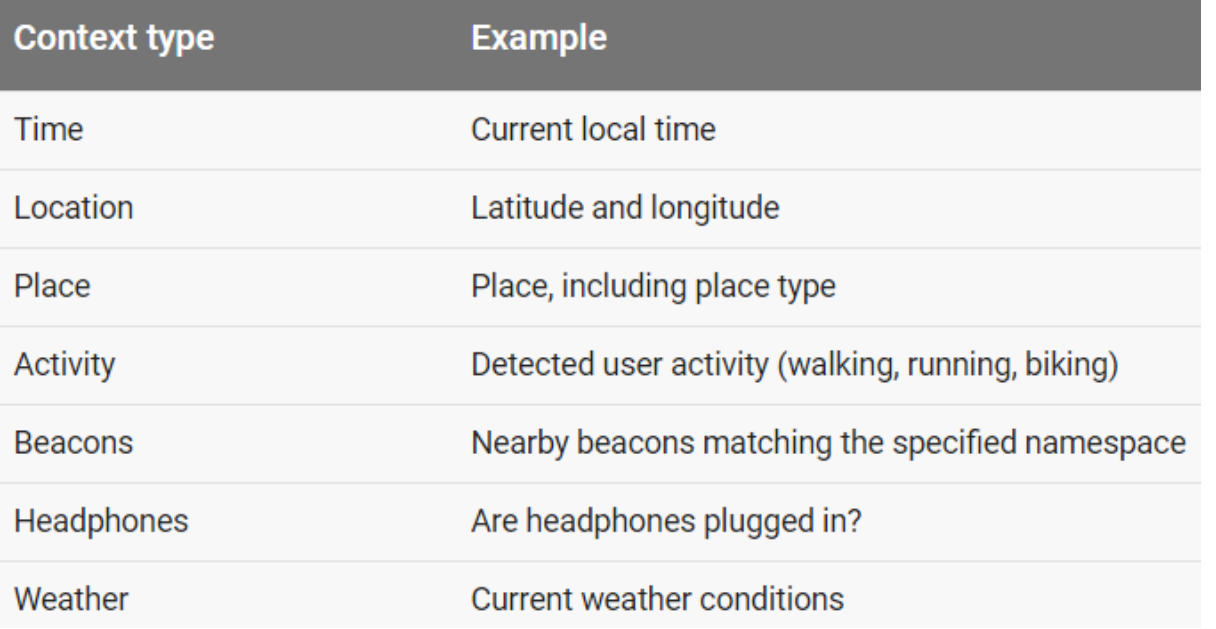

### **Awareness API**

#### **Snapshot API:**

- Return cached values (Nearby Places, weather, Activity, etc)
- System caches values
- Optimized for battery and power consumption

#### **Fences API:**

- Used to set conditions to trigger events
- E.g. if (user enters a geoFence & Activity = running) notify my app
- Good tutorials for Awareness API:
	- [Google Play Services: Awareness API by Paul Trebilcox-Ruiz](https://code.tutsplus.com/tutorials/google-play-services-awareness-api--cms-25858) https://code.tutsplus.com/tutorials/google-play-services-awareness-api--cms-25858
	- [Exploring the Awareness API by Joe Birch](https://medium.com/exploring-android/exploring-the-new-google-awareness-api-bf45f8060bba)

https://medium.com/exploring-android/exploring-the-new-google-awareness-api-bf45f8060bba

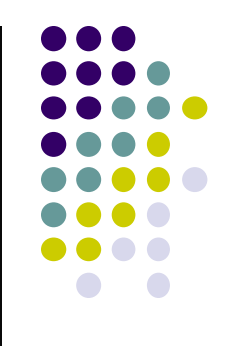

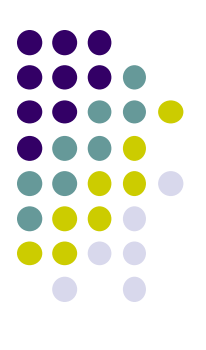

# **Quiz 3**

### **Quiz 3**

- Quiz in class next Thursday (before class Oct 10)
- Short answer questions
- Try to focus on understanding, not memorization
- Covers:
	- Lecture slides for lectures 5a,5b,6a, 6b
	- 1 code example from book
		- **HFAD examples:** Odometer (Distance Travelled), Ch 13. pg 541
	- All APIs mentioned so far (sensors, Activity Recognition, maps, location sensing, etc)

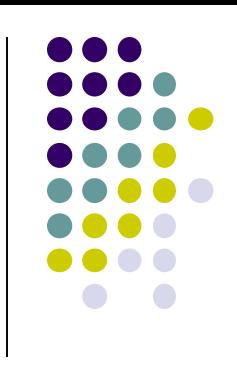

### **References**

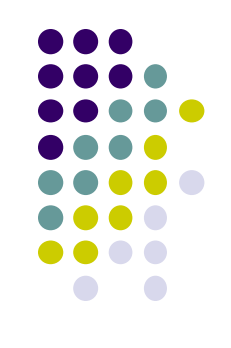

- Android Sensors Overview, http://developer.android.com/ guide/topics/sensors/sensors\_overview.html
- Busy Coder's guide to Android version 6.3
- CS 65/165 slides, Dartmouth College, Spring 2014
- CS 371M slides, U of Texas Austin, Spring 2014